## **SIEMENS**

### **Procedure to Replace Compact Flash and Add MMI Filter in a Working Maxum Analyzer**

Difficulty Level: Low Estimated time to execute: 30 Minutes

#### **Revision History**

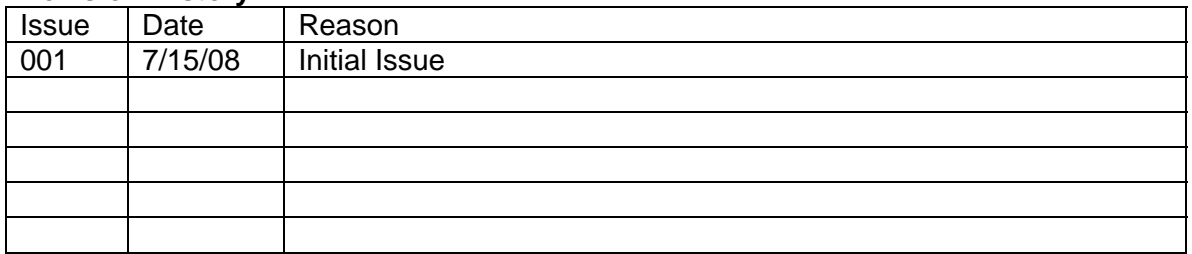

# **SIEMENS**

#### **1.0 Description**

This document describes the procedure to replace the Compact Flash card in a working Maxum Analyzer and add a filter to the MMI ribbon cable (if the filter is not already installed).

A parts kit is required for this procedure. This kit contains the following items.

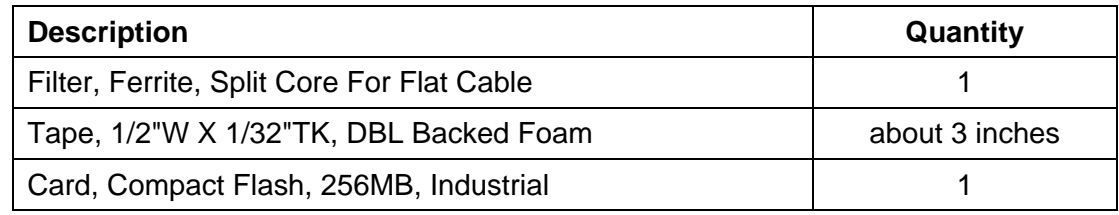

#### **2.0 Procedure**

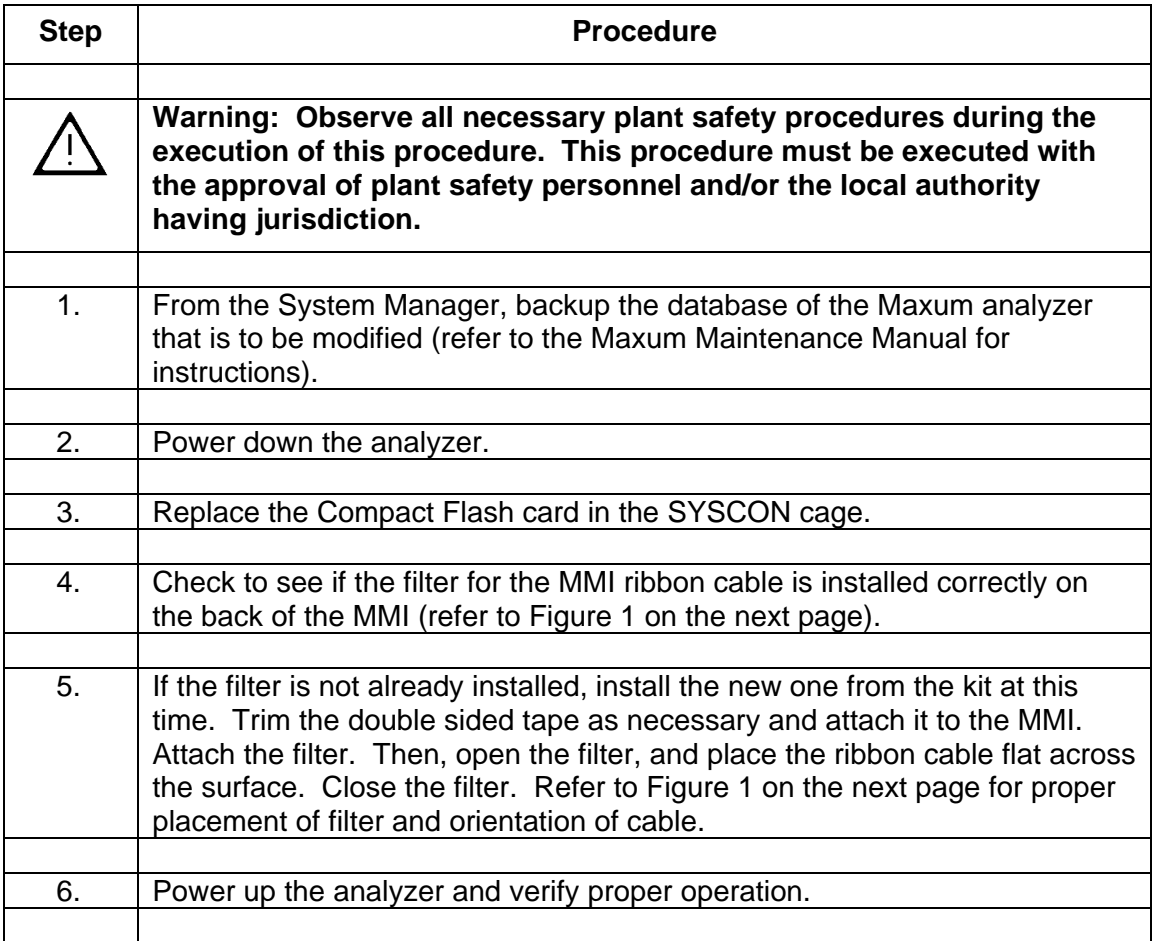

# **SIEMENS**

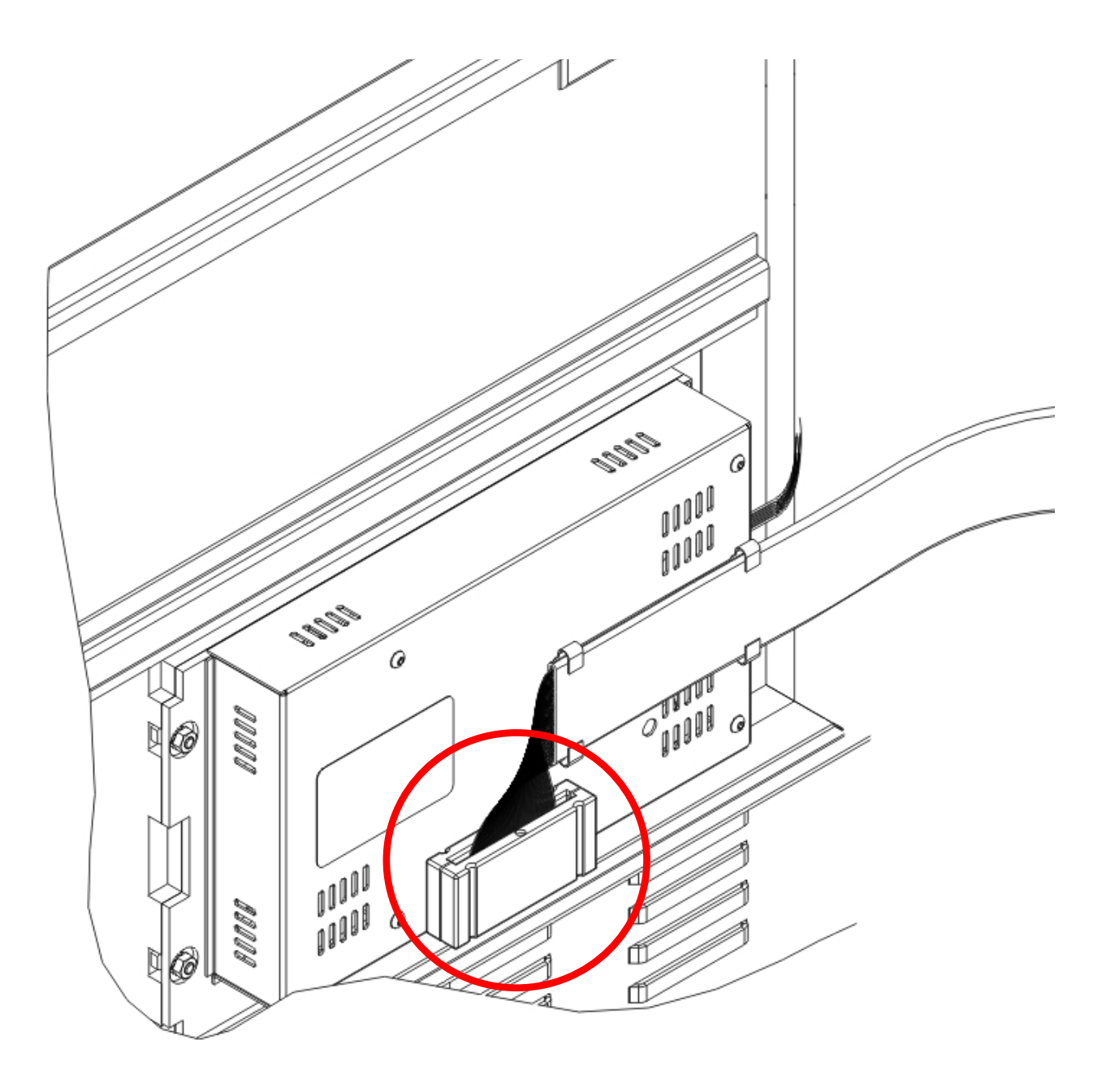

**Figure 1: Placement of Filter for MMI Ribbon Cable**